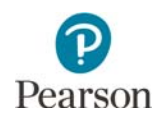

## **Overview of Student Directions**

This document outlines the directions in the first section of each student's test. Students review these directions after they sign in and before they begin each test. Text-to-speech is available for the directions in all subjects. If students need any of these directions repeated during testing, a transcript is included for Test Monitors in the *Directions for Online Administrations*.

**NOTE**: In this document, screenshots are only shown for each subject if the information on the screen differs; for the majority, the only difference is the content of the sample item reflected.

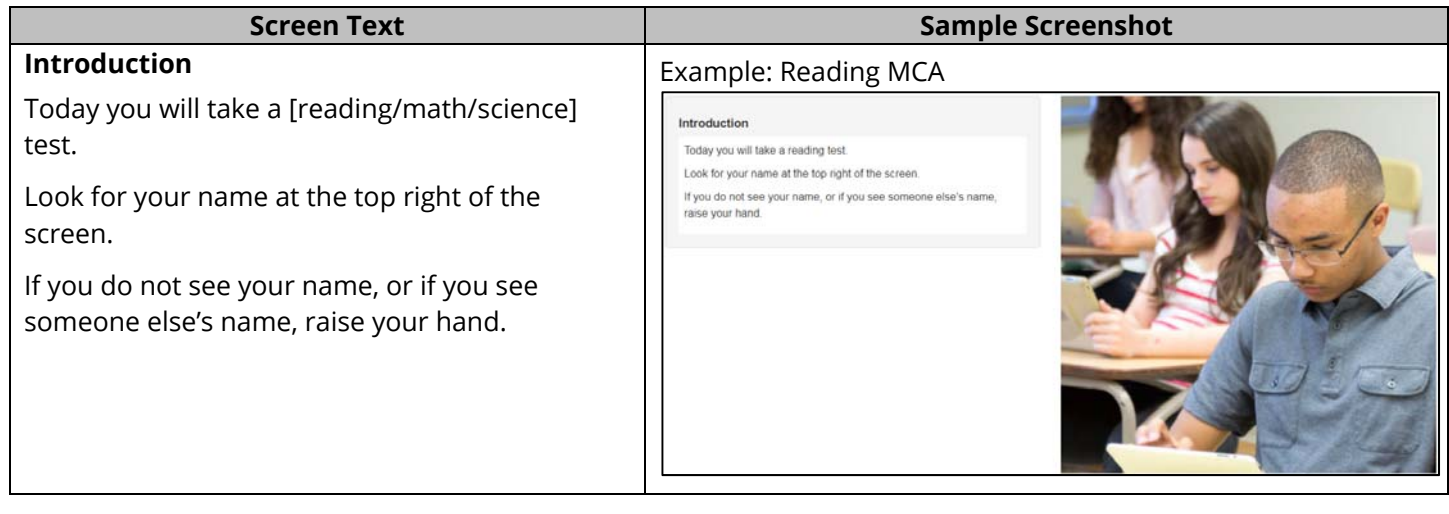

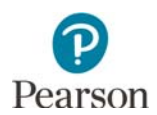

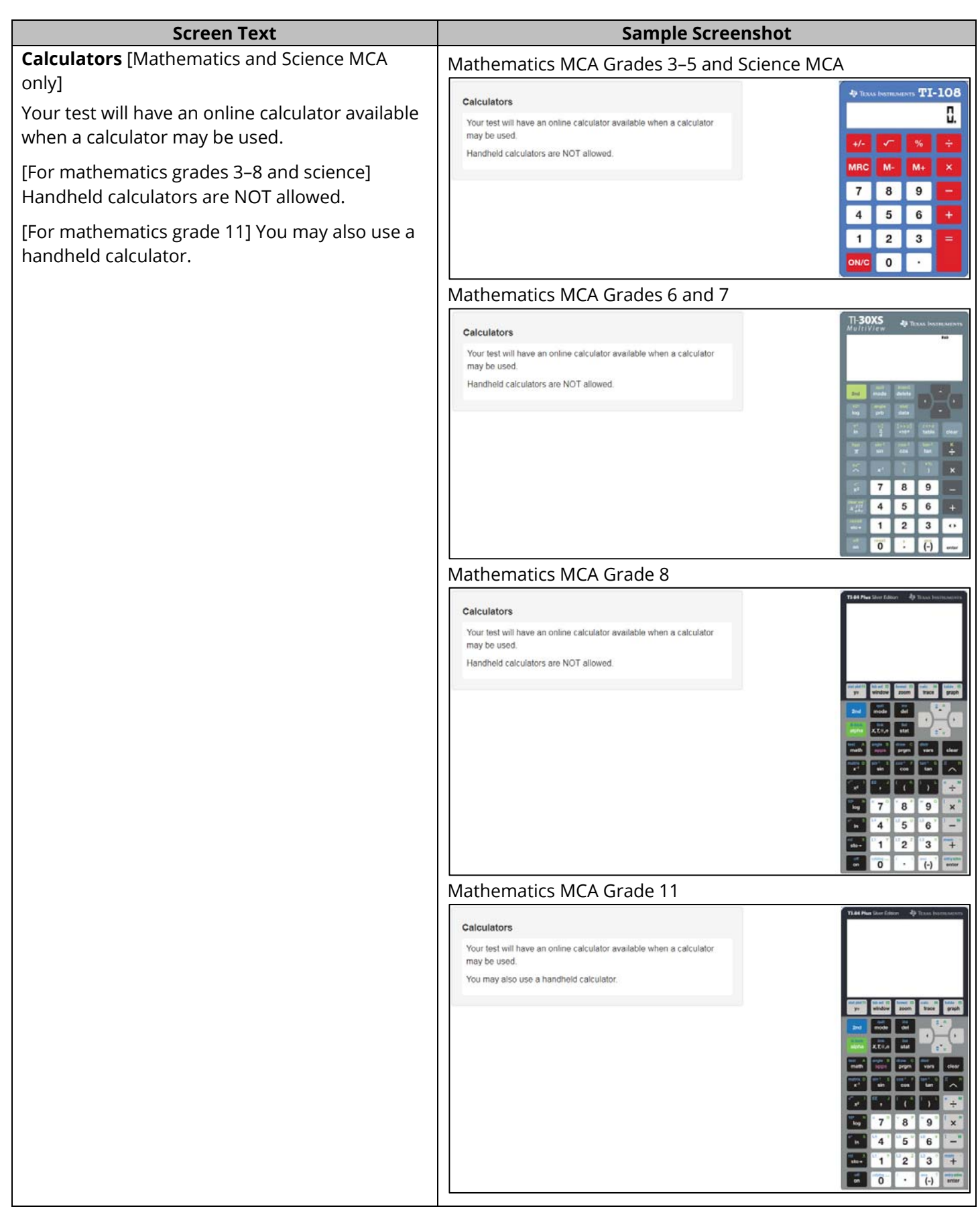

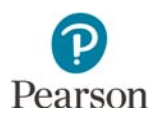

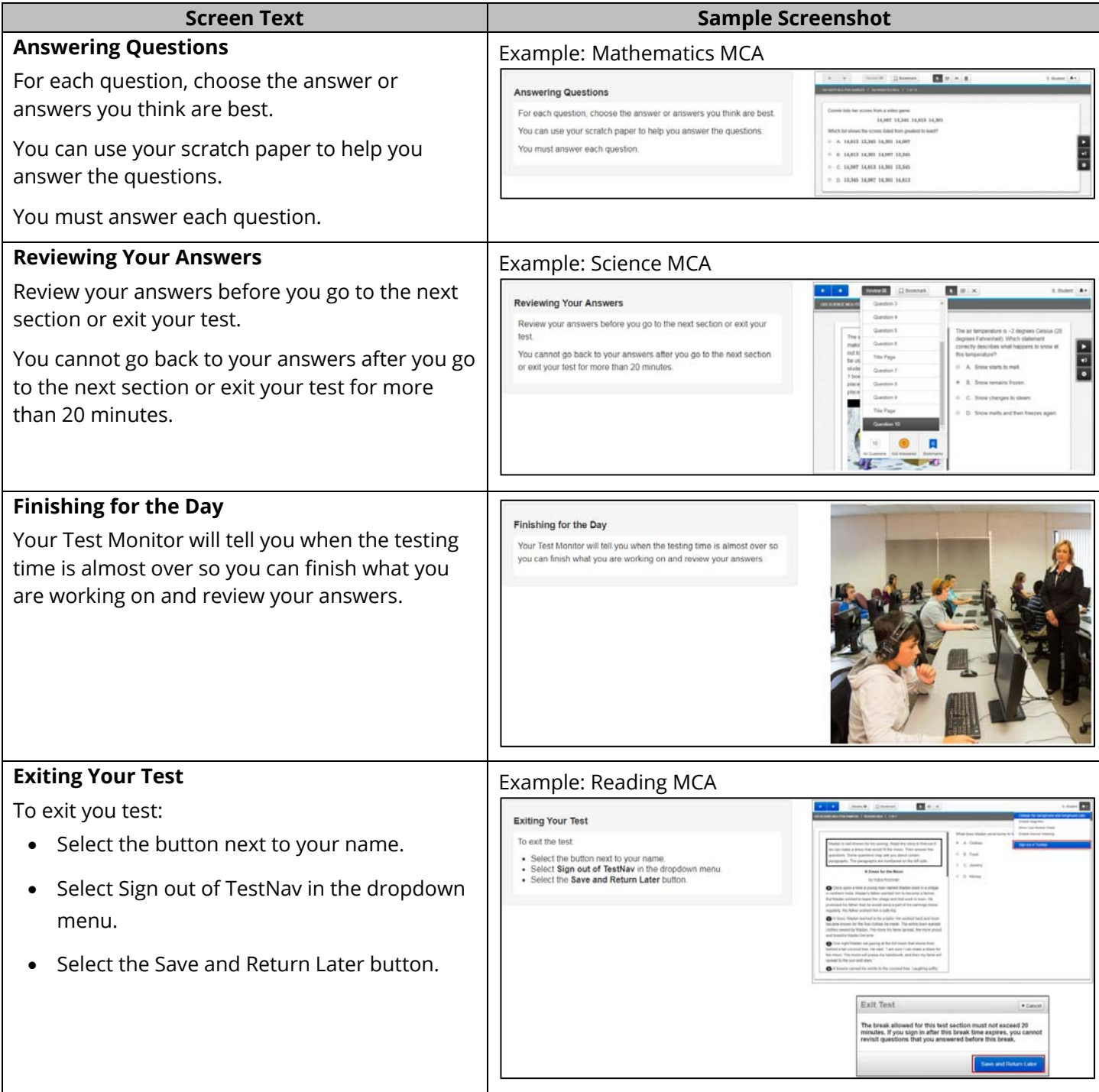

 $\mathbf{D}$ Pearson

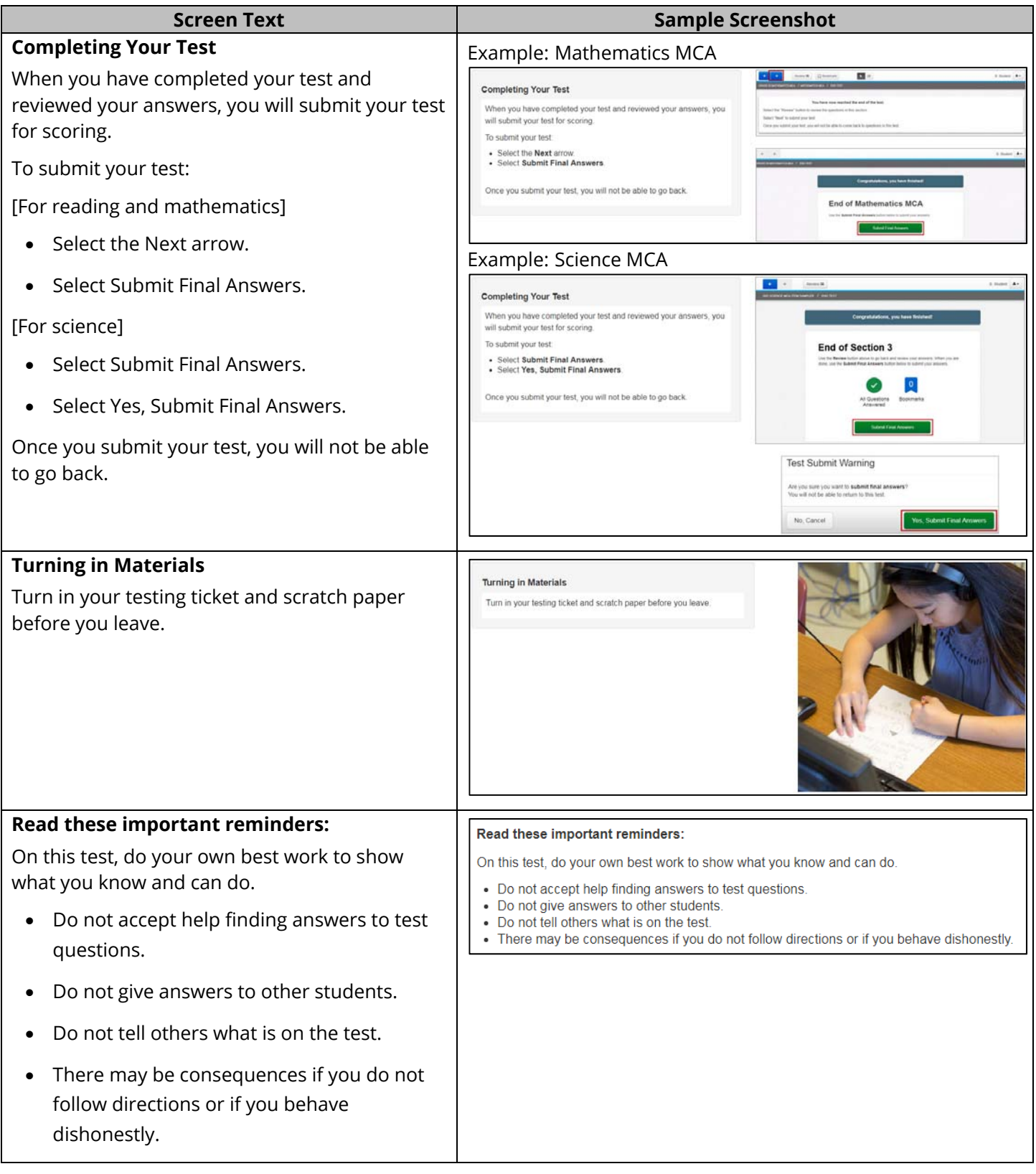

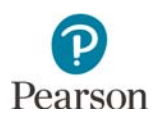

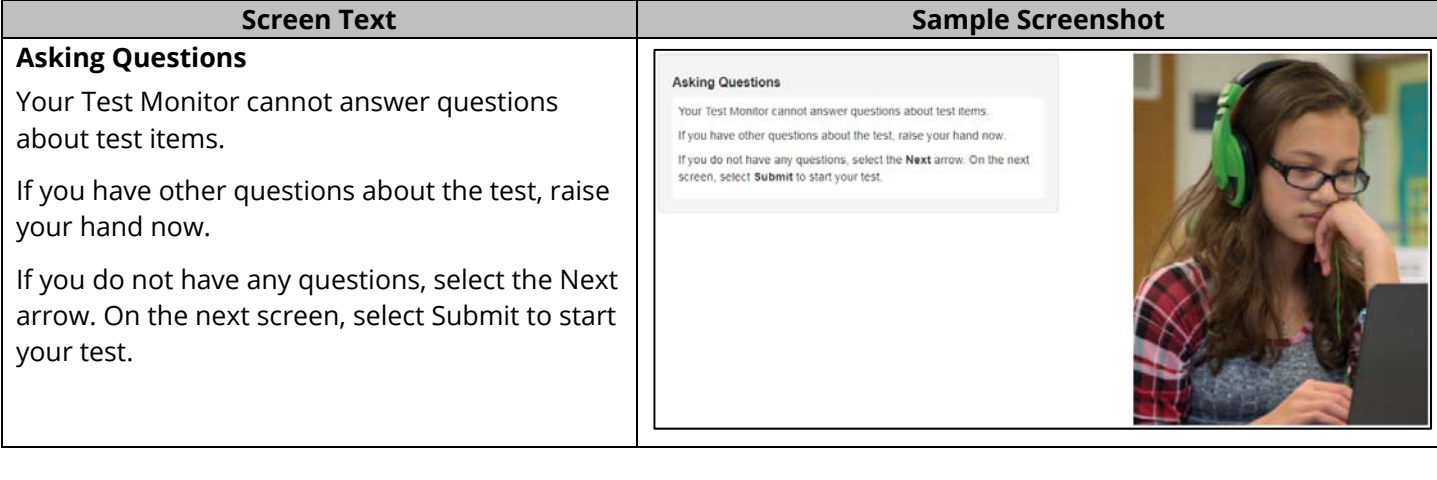